SRi

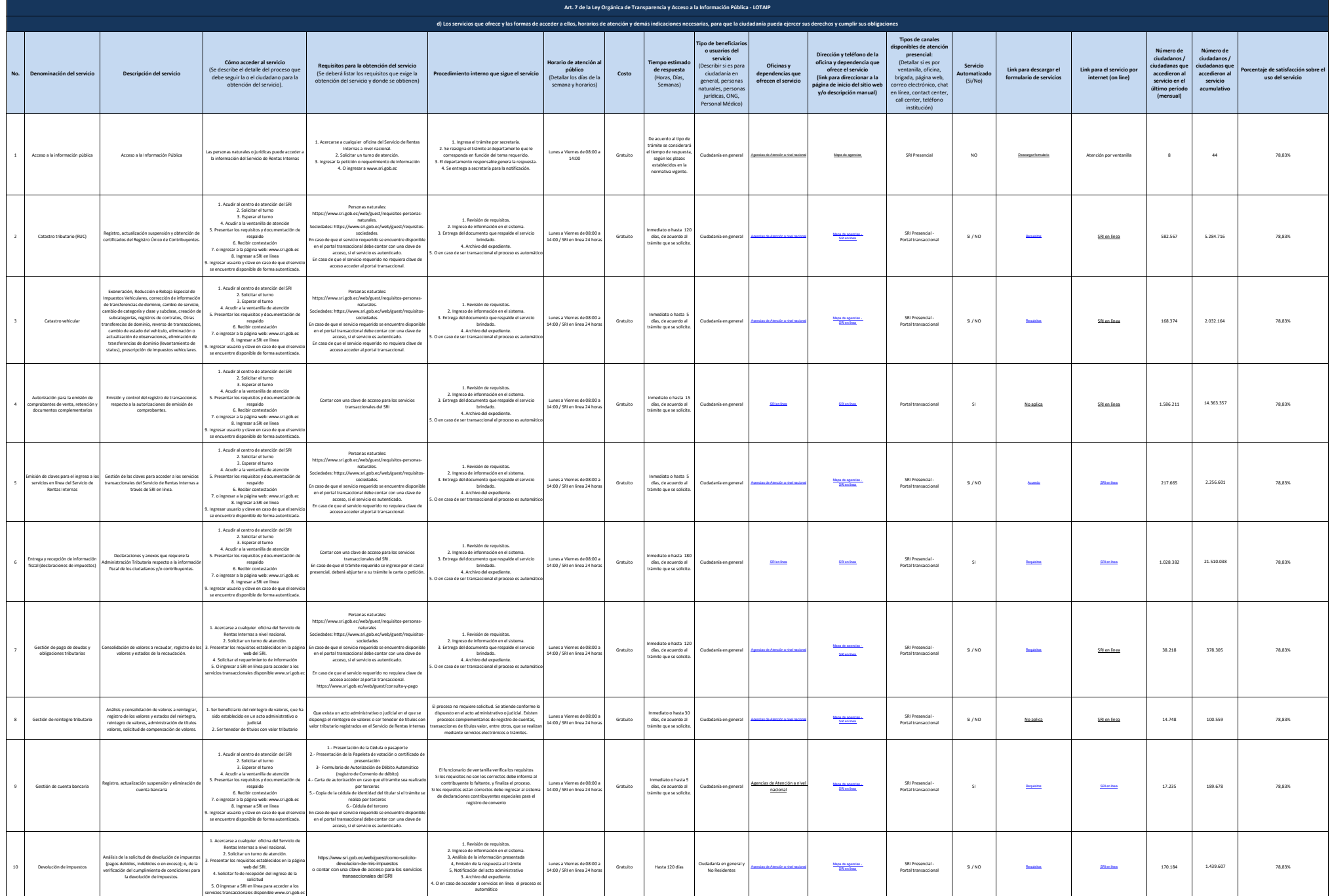

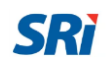

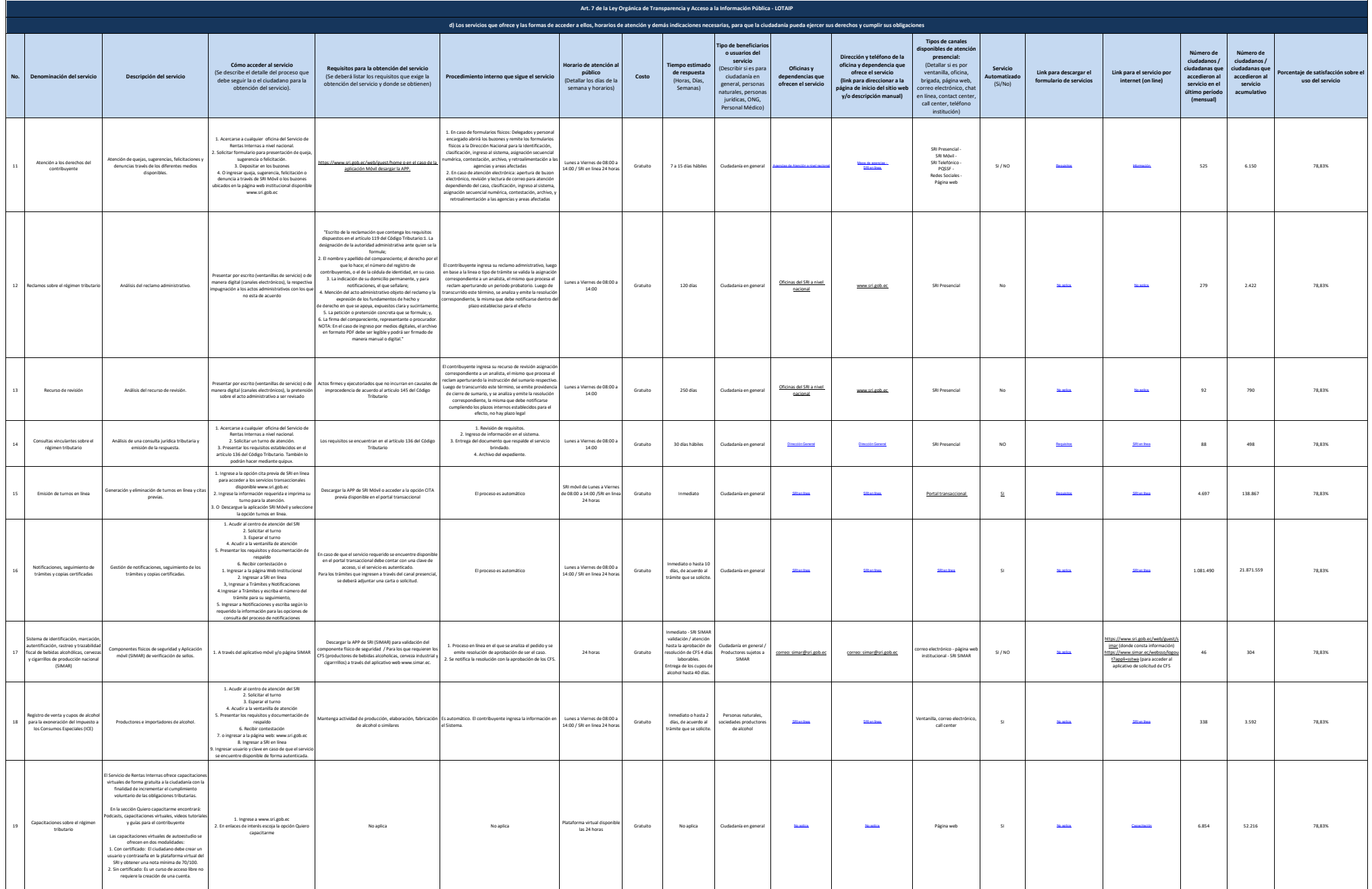

## SRi

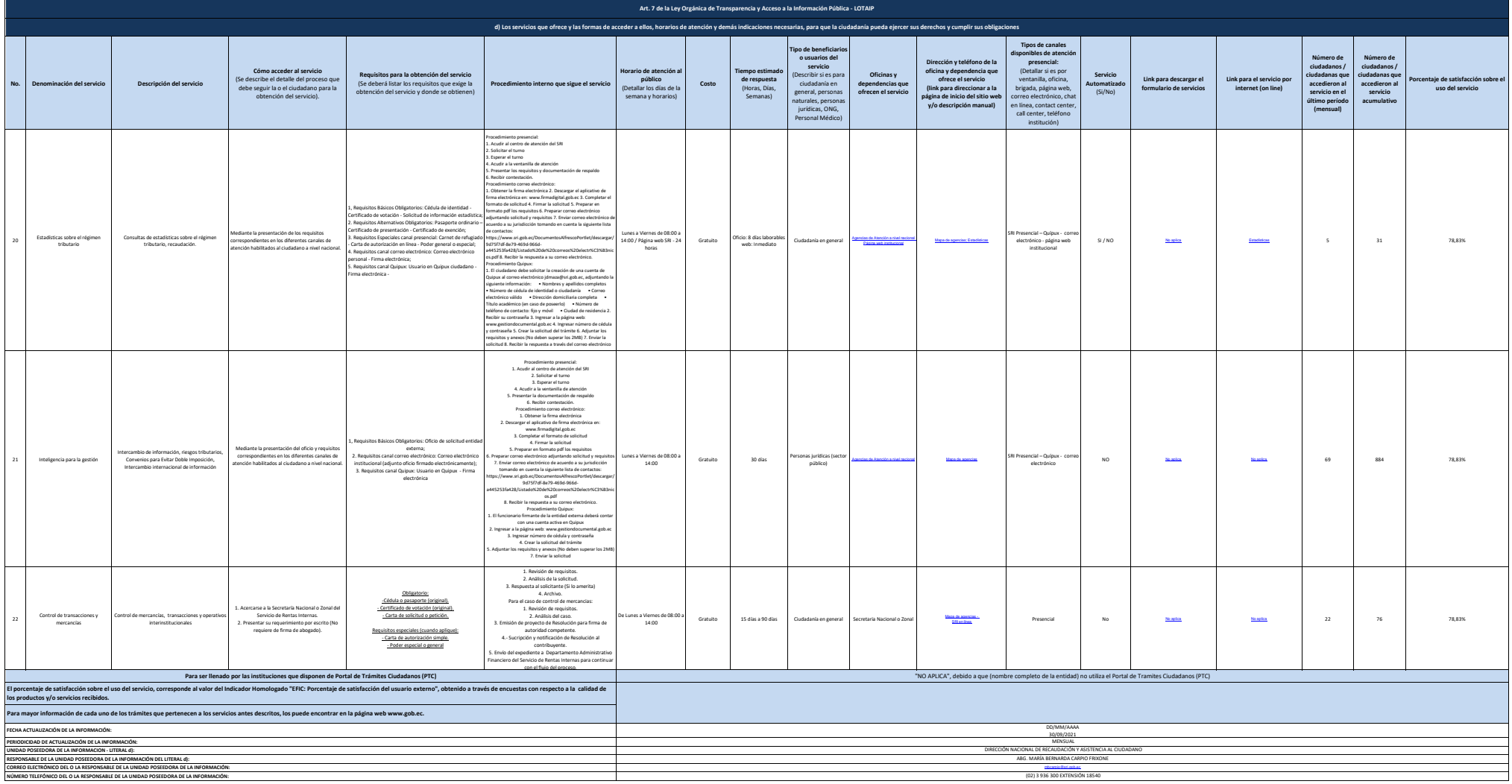